Universidade Estadual de Maringá Centro de Ciências Exatas Departamento de Matemática Mestrado Profissional em Matemática em Rede Nacional - PROFMAT

# **Soluções de Equações Diofantinas com Coeficientes nos Inteiros Gaussianos**

por Vinícius Bomfim Cardoso

Orientador: Prof. Dr. Laerte Bemm

Maringá - PR 2020

# **Vinícius Bomfim Cardoso**

# Soluções de Equações Diofantinas com **Coeficientes nos Inteiros Gaussianos**

Trabalho de conclusão de curso apresentado ao Programa de Mestrado Profissional em Matemática em Rede Nacional-PROFMAT do Departamento de Matemática, Centro de Ciências Exatas da Universidade Estadual de Maringá, como requisito parcial para obtenção de titulo de Mestre em Matemática.

Orinetador: Prof.Dr.Laerte Bemm

Maringá - PR 2020

Dados Internacionais de Catalogação na Publicação (CIP) (Biblioteca Setorial BSE-DMA-UEM, Maringá, PR, Brasil)

Cardoso, Vinícius Bomfim C268s Soluções de equações diofantinas com coeficientes nos inteiros gaussianos / Vinícius Bomfim Cardoso. -Maringá, 2020. vi, 28 f. : il. color. Orientador: Prof. Dr. Laerte Bemm. Dissertação (mestrado) - Universidade Estadual de Maringá, Centro de Ciências Exatas, Departamento de Matemática, 2020. 1. Máximo divisor comum. 2. Equações diofantinas. 3. Inteiros gaussianos. 4. Domínios euclidianos. 5. Soluções em planilha eletrônica. I. Bemm, Laerte, orient. II. Universidade Estadual de Maringá. Centro de Ciências Exatas. Programa de Mestrado Profissional em Matemática em Rede Nacional - PROFMAT. III. Título. CDD 22.ed. 512.72

Edilson Damasio CRB9-1.123

## **VINÍCIUS BOMFIM CARDOSO**

#### SOLUÇÕES DE EQUAÇÕES DIOFANTINAS COM COEFICIENTES NOS INTEIROS GAUSSIANOS

Dissertação apresentada ao Programa de Mestrado Profissional em Matemática em Rede Nacional do Departamento de Matemática, Centro de Ciências Exatas da Universidade Estadual de Maringá, como parte dos requisitos necessários para a obtenção do título de Mestre em Matemática tendo a Comissão Julgadora composta pelos membros:

COMISSÃO JULGADORA:

Prof. Dr. Laerte Remm I *Jm*

Universidade Estadual de Maringá (Orientador)

Prof. Dr. João Roberto Lazzarin. Universidade Rederal de Santa Maria

Prof. Dr. Edilson Soares Miranda Universidade Estadual de Maringá/Goioerê

Profa. Dra. Marcela Duarte Ferrari Universidade Estadual e Maringá

Aprovada em: 11 de marçoo de 2020 Local de defesa: Auditório do DMA, Bloco F67, campus da Universidade Estadual de Maringá.

*"Many who have had an opportunity of knowing any more about mathematics confuse it with arithmetic, and consider it an arid science. In reality however, it is a science which requires a great amount of imagination." Sofia Kovalevskaya*

# **Agradecimentos**

Agradeço este trabalho, a Deus por ter me proporcionado todo estudo e criação deste trabalho da melhor forma possível.

Quero agradecer também aos meus pais Paulo e Geralda, pois me apoiaram e me incentivaram neste projeto desde o inicio. Quero agradecer também a minha esposa Erica, que também me incentivou, e me apoiou desde o momento em que entrou em minha vida.

Agradeco ao meu orientador Laerte Bemm, por ter me orientado e me guiado para que pudesse terminar este trabalho.

é um agradecimento especial a professora Ms. Priscila C. F. de Jesus por sua colaboração no desenvolvimento desse trabalho, em especial na elaboração dos algoritmos da Seção 5. Também agradeço por sua leitura minuciosa e sugestões relevantes ao texto final.

# **Resumo**

Nesse trabalho estudamos condições necessárias e suficientes para que uma equação diofantina linear sobre um domínio euclidiano tenha soluçao. Apresentamos uma série de algoritmos (funções) que podem ser implementados em planilhas eletrônicas (por exemplo Libreoffice, Excel, etc), com o intuito de determinar (caso existam) soluções de equações diofantinas sobre  $\mathbb{Z}[i]$ .

Palavras-chave: Máximo Divisor Comum, Equações Diofantinas, Inteiros Gaussianos, Domínios Euclidianos, Soluções em Planilha Eletrônica.

# **Abstract**

In this work we study necessary and sufficient conditions for a linear diophantine equation over an euclidean domain to have some solution. We present a series of algorithms (functions) that can be implemented in spreadsheets (for example Libreoffice, Excel, etc), in order to determine (if any) solutions for Diophantine equations over  $\mathbb{Z}[i]$ .

Key-words: Greatest Common Divisor, Diofantine Equations, Gaussian Integers, Euclidian Domains, Solutions on Spreadsheet.

# **Sumário**

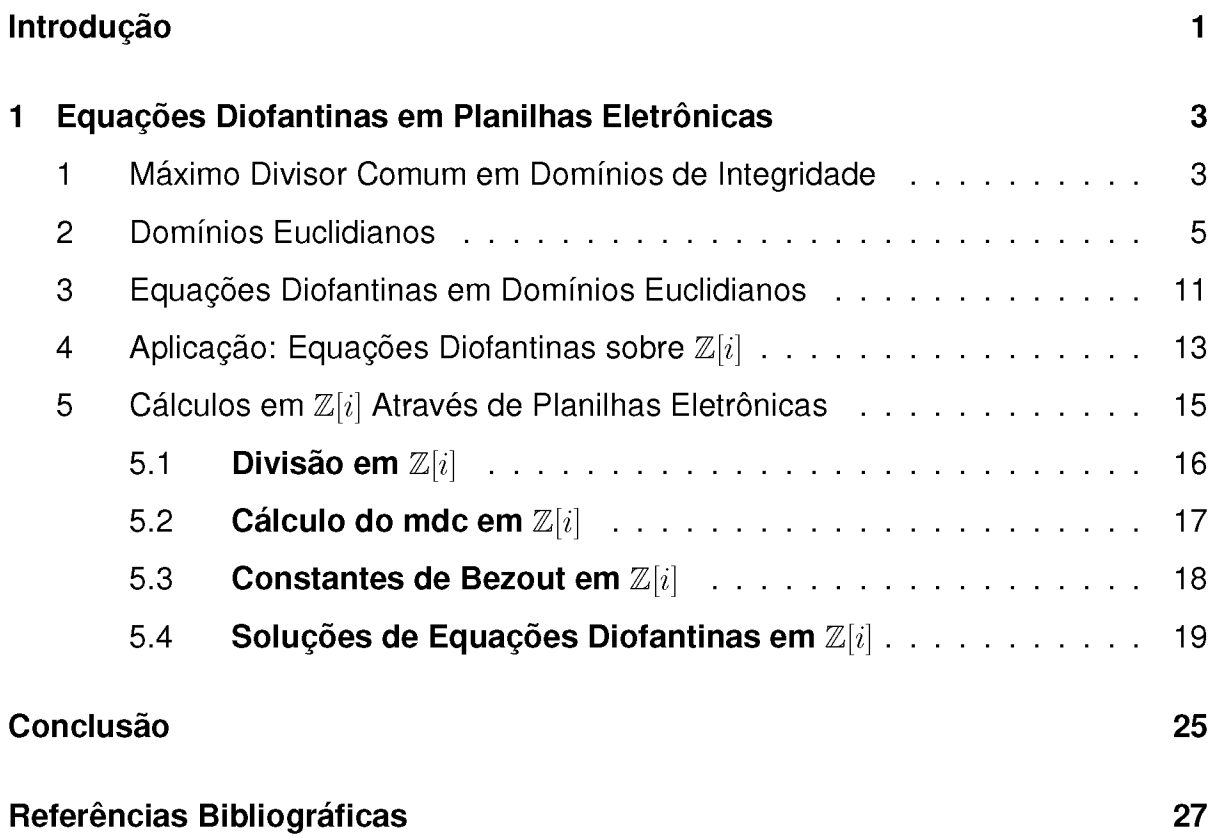

# <span id="page-9-0"></span>**Introdução**

Equações lineares do tipo  $aX + bY = c$ , com  $a, b, c \in \mathbb{Z}$  são comumente estudadas em disciplinas de Teoria dos Números nos cursos de graduação em Matemática. O interesse central no estudo dessas equações é encontrar soluções inteiras, ou seja, pares de números  $x, y \in \mathbb{Z}$  tais que  $ax + by = c$ . Tais equações são chamadas *equações diofantinas* em homenagem a Diophanto de Alexandria (≈ 250 d. C.) que foi o primeiro a considerá-las. Quando estuda-se equações diofantinas, percebe-se que três coisas são cruciais e indispensáveis: divisibilidade, máximo divisor comum e algoritmo da divisão (em Z). Como a determinação do máximo divisor comum de dois inteiros pode ser obtido através de sucessivas divisões (veja (HEFEZ, 2016) ou (MILIES, 2006)), podemos dizer que o algoritmo da divisao e essencial para o estudo dessas equações. Portanto, é mais conveniente estudá-las onde vale um tal algoritmo.

De fato, além de  $\mathbb Z$ , existem outros domínios de integridade onde vale um algoritmo da divisao. Tais domínios sao chamados de euclidianos e ha uma vasta literatura sobre eles (veja (ANDERSON, 2015) e (GATHEN, 2013), por exemplo). Mais ainda, no Teorema 4.10 de (GATHEN, 2013), os autores apresentam uma condição necessária e suficiente para que uma equação diofantina sobre um domínio euclidiano tenha solução. Nós apresentamos este teorema e sua prova no Teorema 3.2.

O ponto forte do estudo de equações diofantinas é que a maioria dos cálculos são algorítmicos e muitas vezes iterativos. O ponto fraco é que, em geral, tais cálculos são exaustivos e em grande quantidade. Por isso, é importante desenvolver modelos computacionais que possam ser implementados em computadores e que resolvam tais equações. Em (DOS SANTOS, 2016), o autor implementa, para a plataforma *Android*, um aplicativo de resolução de equações diofantinas com coeficientes em  $\mathbb Z$ e em (SEMATIC SCHOLAR), o autor apresenta alguns algoritmos em linguagem de MATLAB para resolver equações diofantinas com coeficientes polinomiais.

Nesse trabalho apresentamos uma revisão bibliográfica sobre resolução de equações diofantinas sobre domínios euclidianos e desenvolvemos uma série de algoritmos que implementamos em planilhas eletrônicas do LibreOffice para determinarmos soluções de equações diofantinas sobre o domínio do inteiros gaussianos  $\mathbb{Z}[i]$ . Para tanto, estruturamos a dissertação com apenas um capítulo dividido em 5 seções. Na Seção 1 definimos divisibilidade, maximo divisor comum e provamos o Lema de Euclides para domínios quaisquer. Na Seção 2 apresentamos uma prova algorítmica do Teorema de Bezout para domínios euclidianos e algumas consequências desse que serão utilizadas na Seção 3, onde apresentamos uma condição necessária e suficiente para que uma equação diofantina tenha solução. Na mesma seção, mostramos como determinar todas as soluções. Na Seção 4, aplicamos a teoria das seções anteriores para resolver equações diofantinas com coeficientes em  $\mathbb{Z}[i]$ . Na Seção 5 descrevemos uma série de algoritmos que implementamos numa planilha eletrônica do LibreOffice e que permitem obter o quociente e o resto da divisao de dois inteiros gaussianos; um máximo divisor comum de dois elementos de  $\mathbb{Z}[i]$ ; as constantes de Bezout e as soluções de uma equação diofantina sobre  $\mathbb{Z}[i]$ . Finalizamos com uma breve conclusão.

Nesse momento vale ressaltar que os conceitos e resultados apresentados nas seções 1, 2 e 3 não são originais. Nós demonstramos a maioria dos resultados dessas seções por comodidade ao leitor e para deixar o trabalho o mais auto suficiente possível. Por outro lado, os algoritmos apresentados na Seção 5 são originas e acreditamos que o leitor não terá dificuldades em implementá-los.

2

# <span id="page-11-0"></span>**Capítulo 1**

# **Equações Diofantinas em Planilhas Eletrônicas**

## <span id="page-11-1"></span>**1 Máximo Divisor Comum em Domínios de Integridade**

Esta seção é dedicada a fixarmos algumas notações, definições e resultados que são bem conhecidos e que usaremos no decorrer do trabalho. A menos que se mencione o contrario, A denotara um domínio de integridade, ou seja, um anel comutativo com identidade 1 em que o produto de elementos não nulos é não nulo. Para simplificar a nomenclatura, tais anéis serão chamados de domínios. Embora alguns conceitos que vamos estudar possam ser definidos para anéis em geral, nos interessa apenas os domínios.

Exemplo 1.1. *O anel dos inteiros* Z *e o anel de polinômios sobre um corpo, com as operações usuais de adição e multiplicação são domínios;*

**Exemplo 1.2.** O conjunto  $\mathbb{Z}[i] = \{a + bi : a, b \in \mathbb{Z}\}$ , com as operações usuais de *adiçõo e multiplicaçõo de numeros complexos e um domínio e e chamado de domínio dos inteiros gaussianos, em homenagem aC. F. Gauss, que foi o primeiro a considerar estes numeros para resolver problemas de Aritmetica.*

**Exemplo 1.3.** *Os conjuntos*  $\mathbb{Z}[\sqrt{\alpha}] = \{a + b\sqrt{\alpha} : a, b \in \mathbb{Z}\}$  *(onde*  $\alpha$  *é qualquer inteiro livre de quadrados) com as operações de adição e multiplicação definidas por*

$$
(a+b\sqrt{\alpha}) + (c+d\sqrt{\alpha}) = (a+b) + (c+d)\sqrt{\alpha}
$$

$$
(a+b\sqrt{\alpha})(c+d\sqrt{\alpha}) = (ab+\alpha bd) + (ad+bc)\sqrt{\alpha}.
$$

*Para*  $\alpha = -1$ , temos  $\mathbb{Z}[\sqrt{-1}] = \mathbb{Z}[i]$ . *Para maiores detalhes, veja o Cap. 31 de (ANDERSON, 2015).*

Definição 1.4. *Sejam A um domínio e a,b e A. Dizemos que a divide b (ou que a um divisor de b ou ainda b e um multiplo de a) se existe c e* A *tal que b = ac. Nesse caso, escrevemos a\b.*

Observação 1.5. *Note que* 0 *apenas divide* 0. *Alem disso, por* A *ser domínio, segue facilmente que se a* $\vert b \vert e \vert a \neq 0$ *, então existe um único*  $c \in A$  *tal que*  $b = ac$ . *Tal c* é *denotado por - . a*

A demonstração do próximo resultado será omitida por ser clássica.

Proposição 1.6. *Sejam a, b,c,d e A. Então:*

- *(i) a\a;*
- *(ii)* Se  $a\vert b \in b\vert c$ , então  $a\vert c$ ;
- *(iii)* Se a $\vert b \vert e \vert c \vert d$  então  $(ac)(bd)$ . Em particular, se a $\vert b$ , então ac $\vert bc$ ;
- *(iv)* Se a $\vert b \, e \, a \vert c$ , então a $\vert (bs \pm ct)$  para quaisquer  $s, t \in A$ .

**Definição 1.7.** *Sejam*  $a, b \in A^*$ . Um elemento  $d \in A^*$  é um máximo divisor comum *(mdc)* de  $a \neq b$ , se  $d$  satisfizer as seguintes propriedades:

- *(i)*  $d|a \in d|b$ ;
- *(ii)* Se  $d' \in A$  é tal que  $d'|\mathbf{a} \in d'|\mathbf{b}$ , então  $d'|\mathbf{d}$ .

Pela definição anterior, em qualquer domínio A,  $mdc(0,0) = 0$  e  $mdc(a,0) = a$ , para todo  $a \in A$ . Também, se  $b|a$  em A, então  $mdc(a, b) = b$ . Outro ponto da definição

anterior que vale destaque é que ela não garante a existência tão pouco a unicidade de um *mdc* de dois elementos. Quando existir um *mdc* de quaisquer dois elementos, diremos que o domínio é com *mdc*. Por exemplo,  $\mathbb Z$  é um domínio com *mdc* (veja (HEFEZ, 2016) ou (MILIES, 2006)).

Observação 1.8. *Se d e d' são dois máximos divisores comuns de a,b e A, então d\d' e d'\d. Neste caso, existe u e U* (A) *(conjunto dos elementos invertfveis de A) tãl que*  $d' = du$ . Ou seja, cada elemento da forma  $du$ , com  $u \in \mathcal{U}(A)$ , também é um mdc *de a e b. Isto nos permite "escolher" um mdc de acordo com nossa conveniência. Em* Z, *por exemplo, nós escolhemos o mdc entre a e b, como sendo positivo, mesmo sabendo que seu oposto tambem e um mdc. Para simplificar, denotamos qualquer mdc de a e b por mdc(a, b). Assim, quando escrevemos*  $d = mdc(a, b)$ *, queremos dizer que d é um elemento de A que satisfaz a Definição 1.7. Quando*  $mdc(a, b) \in \mathcal{U}(A)$ *, ou equivalentemente,*  $mdc(a, b) = 1$ *, dizemos que a e b são coprimos ou primos entre si.* 

**Lema 1.9.** *(Lema de Euclides) Sejam A um domínio e*  $a, b \in A$ *, tais que*  $a = bq + r$ *para certos*  $q, r \in A$ *. Se mdc* $(b, r)$  existe, então  $mdc(a, b)$  existe e  $mdc(a, b) = mdc(b, r)$ .

#### Demonstração:

Se existe  $d = mdc(b, r)$ , então existem  $m, n \in A$  tal que  $b = dm$  e  $r = dn$ . Assim,  $a = (dm)q + dn = d(mq + n)$ , isto é, *d*|a. Agora, se  $d' \in A$  é tal que  $d'|a \in d'|b$ , então existem  $a', b' \in A$  tais que,  $a = d'a'$  e  $b = d'b'$ . Daí,  $r = a - bq = d'(a' - b'q)$ , o que implica,  $d\vert r$ . Como  $d = mdc(b, r)$ , temos da Definição 1.7 que  $d\vert d$ . Logo,  $mdc(a, b)$ existe e  $mdc(a, b) = d = mdc(b, r)$ .

## <span id="page-13-0"></span>**2 Domínios Euclidianos**

Para os nossos propósitos, uma importante classe de domínios sao os *domínios* euclidianos, *i.* é, aqueles que admitem um algoritmo da divisão.

Defini<cão 2.1. *Seja A um domínio. Diremos que A é um domínio euclidiano, se existe uma função*  $\delta : A^* \to \mathbb{N}$  *que satisfaz as seguintes propriedades:* 

*(i)*  $\forall a, b \in A^*$ , *se b*|a, então  $\delta(b) \leq \delta(a)$ .

*(ii)*  $\forall a, b \in A$  *com*  $b \neq 0$ *, existem*  $q, r \in A$  *tais que*  $a = bq+r$ *, com*  $r = 0$  *ou*  $\delta(r) < \delta(b)$ *.* 

Nomenclãturã 1. *No item (ii) da definição anterior, a e o dividendo, b e o divisor, q o quociente e r o resto. A função S e denominada função norma.*

**Exemplo 2.2.**  $\mathbb{Z}$  é um domínio euclidiano com a função norma  $\delta : \mathbb{Z}^* \to \mathbb{N}$  dada por  $\delta(a) = |a|.$ 

Exemplo 2.3. *Se K é um corpo, então o anel de polinomios* K[x] *e um domínio euclidiano com a função norma*  $\delta : \mathbb{K}[x]^* \to \mathbb{N}$  *dada por*  $\delta(p(x)) = qr(p(x))$  (grau de *p(x)).*

Exemplo 2.4. *O domínio dos inteiros gaussianos Z[i]* é *euclidiano com a função norma*  $\delta : \mathbb{Z}[i]^* \to \mathbb{N}$  *definida por*  $\delta(a + bi) = a^2 + b^2$ . De fato, note que para quaisquer  $z,w \in \mathbb{Z}[i], \delta(zw) = \delta(z)\delta(w)$ . Assim, se  $z_1, z_2 \in \mathbb{Z}[i]^*$  são tais que  $z_1|z_2$ , então  $z_2 = z_1z_3$ *e daí*  $\delta(z_2) = \delta(z_1)\delta(z_3) \geq \delta(z_1)$ . Isto mostra o item (i) da Definição 2.1. Para mostrar *(ii), sejam*  $z_1, z_2 \in \mathbb{Z}[i]$  com  $z_2 \neq 0$ . Vamos mostrar que existem  $q, r \in \mathbb{Z}[i]$  tais que  $z_1 = qz_2 + r$  com  $r = 0$  ou  $\delta(r) < \delta(z_2)$ . Com efeito, como  $z_1, z_2 \in \mathbb{C}$ , existem  $\alpha, \beta \in \mathbb{Q}$ *tais que*  $- = \alpha + \beta i$ *. Considere*  $m,n \in \mathbb{Z}$  *tais que*  $|m-\alpha| \leq 0,5$  *e*  $|n-\beta| \leq 0,5$ *. Então, z2*  $z_1 = z_2(\alpha + \beta i) = z_2(\alpha - m + m + \beta i - n i + n i) = z_2(m + n i) + z_2[(\alpha - m) + (\beta - n)i].$ *Tomando*  $q = m + ni$  *e*  $r = z_2[(\alpha - m) + (\beta - n)i]$ *, temos*  $z_1 = z_2q + r$ *. Mais ainda, como*  $m, n \in \mathbb{Z}$ , segue que  $q = m + ni \in \mathbb{Z}[i]$  e por consequência,  $r = z_1 - z_2q \in \mathbb{Z}[i]$ . *Finalmente,*

$$
\delta(r) = \delta(z_2)[(\alpha - m)^2 + (\beta - n)^2] \le \delta(z_2)(0, 25 + 0, 25) < \delta(z_2).
$$

A seguir apresentamos o algoritmo da divisão de  $\mathbb{Z}[i]$  de maneira sucinta.

**Algoritmo 2.5.** *Sejam*  $z_1 = x + yi$ ,  $z_2 = a + bi \in \mathbb{Z}[i]$ , *com*  $z_2 \neq 0$ . *Passo 1. Calcular* — =  $z_2$   $a^2 + b^2$   $a^2 + b^2$  $i$  e escrever  $\alpha := \frac{xa + yb}{2 - 4b}$  $a^2 + b^2$ *e*  $\beta:$  $ya - xb$   $\Box$  $a^2 + b^2$ Passo 2. *Tome*  $m, n \in \mathbb{Z}$  tais que  $|m - \alpha| \leq 0, 5 \in |n - \beta| \leq 0, 5$ , ou seja, de modo

*que m e n estejam o mais próximo possível de a e 0, respectivamente.*

*Resultado: O quociente é*  $q = m + ni$  *e o resto é*  $r = z_2[(\alpha - m) + (\beta - n)i]$ *.* 

**Observação 2.6.** *Se A é um domínio euclidiano com norma*  $\delta$ , então para todo  $a \in A^*$ ,  $\delta(a) \geq 1$  e  $\mathcal{U}(A) = \{a \in A^* : \delta(a) = \delta(1)\}\$ . Assim, por exemplo, temos que  $\mathcal{U}(\mathbb{Z}) =$  $\{1, -1\}$ ,

 $U(\mathbb{Z}[i]) = \{1, -1, i, -i\}$  *e*  $U(\mathbb{K}[x]) = \mathbb{K}^*$ . *Em particular, disso e da Observação 1.8, temos que se a, b*  $\in \mathbb{Z}[i]$  *e d* =  $mdc(a, b)$ , então  $-d$ , di *e*  $-di$  também são  $mdc(a, b)$ .

Observação 2.7. *Note que todo domínio euclidiano e um domlmio com mdc. De fato, sejam A um domínio euclidiano com norma*  $\delta$  *e*  $a, b \in A$ .

*Definimos*  $r_0 := a e r_1 := b$ . Existem  $q_1, r_2 \in A$  tais que  $r_0 = r_1 q_1 + r_2$ , com  $r_2 = a$ 0 *ou*  $\delta(r_2) < \delta(r_1)$ .

*Se*  $r_2 = 0$ , *então*  $r_1|r_0$  *e temos*  $mdc(a, b) = med(r_0, r_1) = r_1$ .

*Se*  $r_2 \neq 0$ , *existem*  $q_2, r_3 \in A$  tais que  $r_1 = r_2 q_2 + r_3$ , *com*  $r_3 = 0$  *ou*  $\delta(r_3) < \delta(r_2)$ .

*Se*  $r_3 = 0$ , *então*  $r_2 | r_1$  *e temos*  $mdc(a, b) = med(r_0, r_1) = mdc(r_1, r_2) = r_2$ .

*Se*  $r_3 \neq 0$ , repetimos o processo.

*Como*  $\delta(r_1) > \delta(r_2) > \delta(r_3) > \cdots$  é uma sequência decrescente de números natu*rais, em algum momento obteremos um resto*  $r_n = 0$ . Nesse caso, teremos  $r_{n-2} =$  $r_{n-1}q_{n-1}$ , ou seja,  $r_{n-1}|r_{n-2}$ . Daí,  $mdc(a,b) = mdc(r_0,r_1) = mdc(r_1,r_2) = mdc(r_2,r_3) =$  $\cdots$  =  $mdc(r_{n-2}, r_{n-1}) = r_{n-1}$ .

A tabela a seguir representa um esquema prático para o cálculo de um *mdc(a,b).* No momento em que numa das sucessivas divisões tivermos um resto  $r_n = 0$ , teremos  $r_{n-1} = mdc(a, b).$ 

**Exemplo 2.8.** *Pela tabela a seguir, temos*  $mdc(-72 + 56i, 25 - 33i) = 1 + i$ *.* 

**Exemplo 2.9.** *Para*  $a = 1250 + 885i$  *e*  $b = 720 + 256i \in \mathbb{Z}[i]$ , temos:

#### 2. DOMINIOS EUCLIDIANOS

| $\Big \; r_k \;\Big \; r_0 = a \;\Big \; r_1 = b \;\Big \; r_2 \;\Big \; r_3 \;\Big \; r_4 \;\Big \; \cdots \;\Big \; r_{n-2} \;\Big \; r_{n-1} \;\Big \; r_n = 0 \;\Big $ |  |  |  |  |
|----------------------------------------------------------------------------------------------------|--|--|--|--|
|                                                                                                    |  |  |  |  |

Figura 1.1:  $mdc(72 + 56i, 25 + 33i)$ 

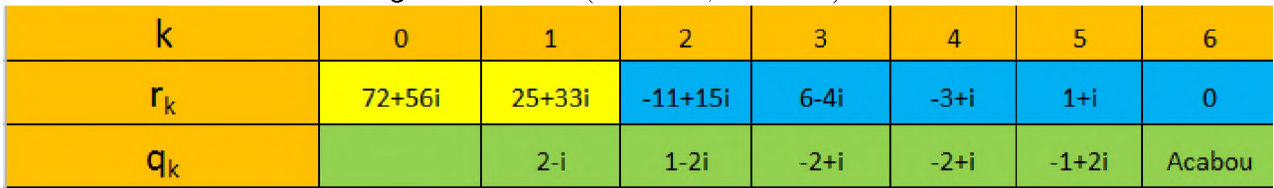

#### Fonte: Os autores

Figura 1.2:  $mdc(1250 + 885i, 720 + 256i)$ 

|       | ----<br>-----------<br>- - - -     |  |                      |                |   |                    |         |  |        |       |        |
|-------|------------------------------------|--|----------------------|----------------|---|--------------------|---------|--|--------|-------|--------|
|       |                                    |  |                      |                | д |                    |         |  |        |       | 10     |
|       | 1250+885i 720+256i 66-347i 26+124i |  |                      |                |   | $20+51i$ $-14+22i$ | $-10+1$ |  |        |       |        |
| $q_k$ |                                    |  | <b>CONTENT</b><br>м. | $\sim$<br>-3-1 |   | 1-2i               | $2-2i$  |  | $-2-i$ | $2-i$ | Acabou |

#### Fonte: Os autores

*Logo,*  $mdc(1250 + 885i, 720 + 256i) = -1$ , *ou seja,*  $1250 + 885i$  e  $720 + 256i$  *são coprimos.*

**Teorema 2.10.** *(Teorema de Bezout) Sejam A um domínio euclidiano e*  $a, b \in A$ *. Então, existem s,t*  $\in$  *A (chamadas de constantes de Bezout) tais que*  $as + bt =$  $mdc(a, b)$ .

#### Demonstração:

Faremos uma prova algorítmica e recursiva. Consideremos a notação (para restos e quocientes) e os cálculos feitos na Observação 2.7, bem como as seguintes fórmulas de recorrência:

$$
s_0 = 1 \mathbf{e} t_0 = 0;
$$
  
\n
$$
s_1 = 0 \mathbf{e} t_1 = 1;
$$
  
\n
$$
s_k = s_{k-1}(-q_{k-1}) + s_{k-2} \mathbf{e} t_k = t_{k-1}(-q_{k-1}) + t_{k-2}, \forall k \ge 2.
$$

1. Se  $r_2 = 0$ , então  $mcd(a, b) = r_1 = 0r_0 + 1r_1$ . Neste caso,  $s = 0$  e  $t = 1$ , i. é,  $s = s_1$  e  $t = t_1$ .

2. Se  $r_2 \neq 0$  e  $r_3 = 0$ , então  $mdc(a, b) = r_2 = r_0 - q_1 r_1$ . Neste caso,  $s = 1 = s_2$  e  $t = -q_1 = t_2.$ 

3. Se  $r_3 \neq 0$  e  $r_4 = 0$  então  $mdc(a, b) = r_3 = r_1 - q_2r_2 = r_1 - q_2(r_0 - q_1r_1)$  $-q_2r_0 + (1+(-q_1)(-q_2))r_1$ . Neste caso,  $s = -q_2$  e  $t = (-q_1)(-q_2) + 1$ , ou seja,  $s =$  $s_2(-q_2) + s_1 = s_3 \mathbf{e} t = t_2(-q_2) + t_1 = t_3.$ 

4. Se necessário, esse processo pode ser repetido e paramos quando  $r_n = 0$ . Daí obtemos  $mdc(a,b) = r_{n-1} = as + bt$ , onde  $s = s_{n-2}(-q_{n-2}) + s_{n-3} = s_{n-1}$  e  $t =$  $t_{n-2}(-q_{n-2}) + t_{n-3} = t_{n-1}$ .

A demonstração anterior pode ser melhor visualizada numa tabela como a seguir.

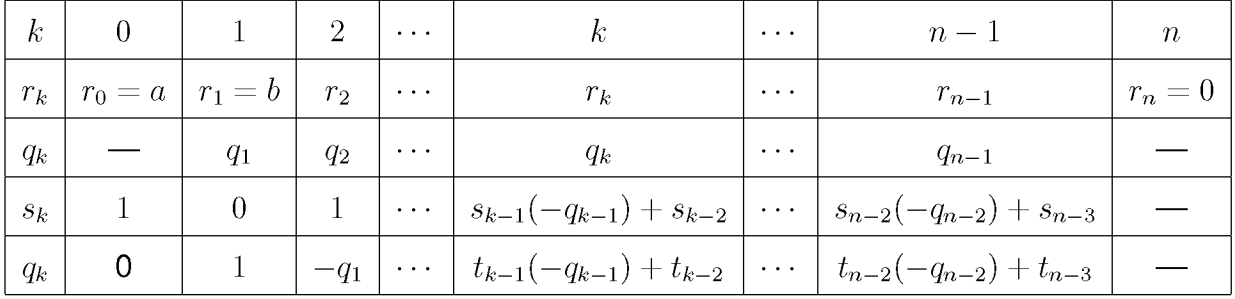

**Exemplo 2.11.** *Em*  $\mathbb{Z}[i]$ , *consideremos*  $a = 132 + 88i$  *e*  $b = 42 + 18i$ *. Pela tabela a seguir, temos que* mdc(132 + *88i,* 42 + 18i) = 2 — *2i e as constantes de Bezout são*  $s = 4 + i$  **e**  $t = -13 - 6i$ .

| k                 | 0           |            |         | 3        |          |        |
|-------------------|-------------|------------|---------|----------|----------|--------|
| $r_k$             | $132 + 88i$ | $42 + 18i$ | $24-8i$ | $10+2i$  | $2-2i$   |        |
| $q_k$             |             | $3 + i$    | $1+i$   | $2-i$    | $2+3i$   | Acabou |
| $S_k$             |             | 0          |         | $-1 - i$ | $4 + i$  | Acabou |
| ${\sf t}_{\sf k}$ | 0           |            | $-3-i$  | $3+4i$   | $-13-6i$ | Acabou |

Figura 1.3:  $mdc$  e constantes de Bezout para  $132 + 88i$  e  $42 + 18i$ 

Fonte: Os autores

Exemplo 2.12. *Observe na tabela a seguir que o mdc de dois inteiros gaussianos* pode ser um número inteiro e as constantes de Bezout não serem números inteiros.

|                           | T igura 1.4. <i>mac</i> e constantes de bezout para 152 $\pm$ 667 e 52 $\pm$ 527 |            |          |         |          |          |        |  |  |  |
|---------------------------|----------------------------------------------------------------------------------|------------|----------|---------|----------|----------|--------|--|--|--|
| $\mathbf k$               |                                                                                  |            |          |         |          |          | ь      |  |  |  |
| $r_k$                     | $132 + 88i$                                                                      | $52 + 32i$ | $-24-8i$ | $12-8i$ | $-4-4i$  |          |        |  |  |  |
| $q_k$                     |                                                                                  | я          | $-2-i$   | $-1-i$  | 21       | $-1-i$   | Acabou |  |  |  |
| $s_k$                     |                                                                                  |            |          | $2+i$   | $2 + 3i$ | $8-3i$   | Acabou |  |  |  |
| $\mathbf{t}_{\mathbf{k}}$ |                                                                                  |            | -3       | $-5-3i$ | $-5-8i$  | $-21+7i$ | Acabou |  |  |  |

Figura 1.4:  $mdc$  e constantes de bezout para  $132 + 88i$  e  $52 + 32i$ 

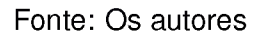

*Temos que mdc* $(132 + 88i, 52 + 32i) = 4$  *e as constantes de Bezout são*  $s = 8 - 4$ *3i*  $e^t = -21 + 7i$ .

**Corolário 2.13.** *Sejam A um domínio euclidiano e*  $a, b, c \in A$ *. Então mdc(ca, cb)* =  $c \cdot \textit{mcd}(a, b)$ .

#### Demonstração:

Seja  $d = mdc(a, b)$ . Como  $d|a \in d|b$ , segue da Proposição 1.6(*iii*) que  $cd|ac \in cd|bc$ . Mais ainda, pelo Teorema de Bezout, existem  $s, t \in A$  tais que  $d = as + bt$ . Daí,  $cd = cas + cbt$ . Agora, se  $d' \in A$  é tal que  $d'|ac$  e  $d'|bc$ , então pela Proposição 1.6(*iv*),  $d'|acs + bcs = cd.$  Observação 2.14. *Sejam A um domínio euclidiano e a,b e A tais que*  $a$ <sub>b</sub>,  $l$  $d = mdc(a,b) \neq 0$ . *Então*  $a = d$ —̃, e  $b = d$ —̃, e pelo corolário anterior,  $d = mdc(a,b) = 0$ *d d*  $mdc$   $(d^{\perp}_{-1}, d^{\perp}_{-1}) = d \cdot mdc$   $(\frac{\perp}{-1}, \frac{\perp}{-1})$ . *Como A é domínio e*  $d \neq 0$ *, temos mdc*  $(\frac{\perp}{-1}, \frac{\perp}{-1}) = 1$ .  $d'$  d j  $d'$  d d  $d'$  d  $d'$  d d  $d'$ 

**Corolário 2.15.** *Sejam A um domínio euclidiano e*  $a, b, c \in A$  *tais que mdc(a, b)* = 1 *e a\bc, então* a|c.

#### Demonstração:

De fato, se  $mdc(a,b) = 1$ , então pelo Corolário 2.13  $mdc(ac,bc) = c$ . Como  $a|ac$  e  $a|bc$ , temos da Definição 1.7(ii) que  $a|c$ . □

## <span id="page-19-0"></span>**3 Equações Diofantinas em Domínios Euclidianos**

Sejam *A* um domínio euclidiano e *a,b e* A. Pelo que vimos na seção anterior, existem  $s, t \in A$  tais que  $as + bt = d$ . Isso significa que a equação linear  $aX + bY = b$  $mdc(a, b)$  tem solução em A. De modo mais geral, temos:

Definição 3.1. *Sejam A um domínio e a,b,c e A elementos não nulos. Uma equação do tipo*

$$
aX + bY = c \tag{1.1}
$$

*e chamada de Equação Diofantina Linear sobre A nas variáveis X e Y .O s elementos a e b são chamados coeficientes e c de termo independente. Se existem x,y e A tais que ax* + *by = c, dizemos que* (1.1) *tem solução (em A).*

Em cursos de Teoria dos Numeros, e comum se estudar equações diofantinas do tipo  $(1.1)$ , com  $a, b, c \in \mathbb{Z}$ . Nosso objetivo nessa seção é estudar essas equações sobre um domínio euclidiano qualquer e aplicar esta teoria a equações com coeficientes em  $\mathbb{Z}[i]$ .

**Proposição 3.2.** *Sejam A um domínio euclidiano,*  $a, b, c \in A$  *e*  $d = mdc(a, b) \neq 0$ *. Uma equação diofantina aX* + *bY = c tem solução em A se e somente se d\c.*

*Em particular, se a e b são coprimos, então para todo c e A, aX* + *bY = c tem solução em A.*

#### Demonstração:

Suponhamos que  $aX + bY = c$  tenha solução em A. Então, existirão  $x, y \in A$ tais que  $ax + by = c$ . Como  $d|a \in d|b$ , segue da Proposição 1.6(iv) que  $d|c$ . Reciproc camente, se  $d|c$  então,  $c=d$  –̄. Pelo Teorema de Bezout, existem  $s,t\in A$ , tais que d  $as+bt=d.$  Multiplicando ambos os lados por  $\tilde{\neg},$  obtemos  $a$  (  $\tilde{\neg} s$  ) +  $b$  (  $\tilde{\neg} t$  ) =  $d\tilde{\neg} = c,$  $d'$   $\cdots$   $\ddots$   $d'$   $\cdots$   $d'$   $\cdots$   $d$ e a equação  $aX + bY = c$  tem solução em A.

Note que podemos encontrar algoritmicamente uma solução de  $aX + bY = c$ , quando  $d|c$ . De fato, através de divisões sucessivas, podemos encontrar  $s,t \in A$  tais  $c$ que  $as+bt=d.$  Então,  $x_0=s-,\ y_0=t-$ , é uma solução em  $A$ , chamada uma *solução*  $d^{\gamma \, \sigma \sigma}$ *inicial.*

**Teorema 3.3.** *Sejam A um domínio euclidiano,*  $d = mdc(a, b) \neq 0$  *e*  $aX + bY = c$  *uma equação diofantina em* A *tal que* d|c. *Escrevendo d = as* + *bt, com s,t e A, temos:*

- $c$ *1. x0 = — s, y0 = — t e solução aX* + bY = *c;*  $d^{\sim}$  defined by  $d^{\sim}$
- $b$ 2. *Para todo*  $z \in A$ *,*  $x = x_0 + \frac{1}{4}z$ *,*  $y = y_0 - \frac{3}{4}z$  *é solução de*  $aX + bY = c$ *;*  $d^{\alpha + \sigma}$  d<sup>arried</sup>
- 3. Se  $x', y'$  é outra solução de  $aX + bY = c$ , então existe  $z \in A$  tal que  $x' = a$ *b a*  $x_0 + \frac{1}{d}z, y' = y_0 - \frac{1}{d}z.$

#### Demonstração:

- 1. Segue da Proposição 3.2.
- 2. *b a* Substituindo  $x = x_0 + \frac{1}{4}z, y = y_0 - \frac{1}{4}z$  na equação  $aX + bY = c$ , verificamos que  $d^{\sim}$  defined by  $d^{\sim}$ é solução.
- 3.  $a_{\frac{1}{2}}$ Sejam  $x',y'\in A$  uma solução de  $aX+bY=c.$  Escrevemos  $a_1=\frac{a}{2}$  e  $b_1=\frac{a}{2}$  $d$  d  $\sim$

Então

$$
ax' + by' = ax_0 + by_0 \implies a(x' - x_0) = b(y' - y_0)
$$
  
\n
$$
\implies da_1(x' - x_0) = db_1(y_0 - y')
$$
  
\n
$$
\implies a_1(x' - x_0) = b_1(y_0 - y'), \text{ pois } A \text{ é domínio}
$$
  
\n
$$
\implies b_1|a_1(x' - x_0)
$$
  
\n
$$
\implies b_1|(x' - x_0), \text{ pelo Corolário 2.15}
$$
  
\n
$$
\implies x' - x_0 = b_1z, \text{ para algum } z \in A
$$
  
\n
$$
\implies x' = x_0 + b_1z, \text{ para algum } z \in A.
$$

Substituindo  $x' - x_0$  por  $b_1z$  em  $a_1(x' - x_0) = b_1(y' - y_0)$  obtemos  $a_1b_1z = b_1(y_0 - y')$ ,  $b$ ,  $\qquad$ donde y = y0 - a1z, pois A e domínio. Logo, x' = x0 + - z e y' = y0 — ;z. □  $d \qquad \qquad d \qquad \qquad d$ 

# <span id="page-21-0"></span>**4 Aplicação: Equações Diofantinas sobre**  $\mathbb{Z}[i]$

Nesta seção, vamos aplicar a teoria que vimos anteriormente para estudar equações diofantinas sobre  $\mathbb{Z}[i]$ . Vejamos dois exemplos.

**Exemplo 4.1.** Considere a equação  $(52 + 32i)X + (25 + 15i)Y = 7 + i$ . Neste caso,  $a = r_0 = 52 + 32i$ ,  $b = r_1 = 25 + 15i$  *e*  $c = 7 + i$ . Observando a tabela a seguir, vemos *que*  $mdc(52 + 32i, 25 + 15i) = -1 - i$  *e as constantes de Bezout são*  $s = s_4 = -8 + 5i$  $e t = t_4 = 10 - 17i.$ 

|                           |            | $\sim$ iguid 1.0. mac c constantes ac Dezout para $\sigma$ $\sim$ 1 $\sigma$ 20 1 10). |          |          |          |        |
|---------------------------|------------|----------------------------------------------------------------------------------------|----------|----------|----------|--------|
| k                         |            |                                                                                        |          | -3       | 4        |        |
| $r_{\rm k}$               | $52 + 32i$ | $15+25i$                                                                               | $-3-3i$  | -2i      | $-1-i$   |        |
| $q_k$                     |            | $2 - i$                                                                                | $-7-2i$  | $1-i$    | $1 + i$  | Acabou |
| $S_k$                     |            |                                                                                        |          | $7+2i$   | $-8+5i$  | Acabou |
| $\mathbf{t}_{\mathsf{k}}$ |            |                                                                                        | $-2 + i$ | $-15+3i$ | $10-17i$ | Acabou |

Figura 1.5:  $mdc$  e constantes de Bezout para  $52 + 32i$  e  $25 + 15i$ 

#### Fonte: Os autores

*Agora, dividindo*  $c = 7 + i$  *por*  $-1 - i = mdc(52 + 32i, 25 + 15i)$  *obtemos o quociente q* = - 4 + 3i *e resto r* = 0, *ou seja, -1 -* i|7 + *i. Logo, a equação diofantina dada*  $c = (1 + 8i)(6 + 7i)$ *tem solução e uma delas é*  $x_0 = \frac{1}{7} s = (-4 + 3 i) (-8 + 5 i) = 17 - 44 i$  *e*  $y_0 = \frac{1}{7} t =$  $d$  d  $\cdots$ *b*  $(-4+3i)(10-17i)\,=\,11+98i.$  As demais soluções são da forma  $x_z\,=\,x_0+\frac{1}{7}z\,=\,$ a *d*  $(17-44i)+(-42+10i)z$  **e**  $y_z = y_0 - \frac{z}{l}z = (11+98i)+(20+5i)z$ . d

**Exemplo 4.2.** *Vamos estudar a equação*  $(15 + 25i)X + (10 + 18i)Y = 5 - 5i$ . A tabela *seguir nos dá*  $mdc(15+25i, 10+18i) = 1-i$  *e constantes de Bezout são*  $s = s_4 = 5-2i$  $e t = t_4 = -7 + 3i.$ 

| $\mathbf k$               | 0        |            | 2        | 3.    | 4       |        |
|---------------------------|----------|------------|----------|-------|---------|--------|
| $\mathsf{r}_{\mathsf{k}}$ | $15+25i$ | $10 + 18i$ | $5 + 7i$ |       | $1-i$   |        |
| qk                        |          |            | 2        | $2-i$ | $-2+2i$ | Acabou |
| $\mathsf{s}_\mathsf{k}$   |          |            |          | -2    | $5-2i$  | Acabou |
| $\mathbf{t}_{\mathsf{k}}$ |          |            | प-1      | 3     | $-7+3i$ | Acabou |

Figura 1.6: mdc e constantes de Bezout para  $15 + 25i$  e  $10 + 18i$ 

#### Fonte: Os autores

*Como*  $1 - i|5 - 5i$ , *a equação dada tem solução e uma delas é*  $x_0 = 5(5 - 5i)$  $2i) = 25 - 10i$  *e*  $y_0 = 5(-7 + 3i) = -35 + 15i$ . *As demais soluções são da forma* 

 $x_z = (25 - 10i) + (-4 + 14i)z$  e  $y_z = (-35 + 15i) + (5 - 20i)z$ . Para  $z = 1 + i$ , obtemos  $x_z = 7$  *e*  $y_z = -10$ . Logo, a equação  $(15 + 25i)X + (10 + 18i)Y = 5 - 5i$  tem uma *solução inteira.*

## <span id="page-23-0"></span>**5 Cálculos em** Z**[**i**] Através de Planilhas Eletrônicas**

O algoritmo da divisão para inteiros gaussianos envolve diversos cálculos que podem nos levar a cometer erros e por consequencia, nao conseguirmos determinar o quociente e o resto corretamente. Como toda a teoria de equações diofantinas sobre domínios euclidianos depende basicamente do algoritmo da divisão, é de fundamental importância que tenhamos uma ferramenta que nos auxilie com os cálculos. Durante o desenvolvimento desse trabalho, as planilhas eletrônicas se mostraram bastante satisfatórias neste sentido. Isso se dá porque elas tem várias funções matemáticas que podem ser usadas para cálculos algébricos com números complexos, matrizes, etc. Em (LIBREOFFICE) encontra-se uma lista com várias funções pré-definidas do programa LibreOffice. Também há uma descrição e a sintaxe de cada função. Para acessar tais descrições, basta clicar no nome da função.

Para nós, a função "COMPLEXO" é uma das mais importantes. Ela converte um par ordenado de números reais em um número complexo. Sua sintaxe é: "COM-PLEXO(NúmeroReal; INúm; Sufixo)", onde a entrada "NúmeroReal" indica a parte real do número complexo e "INúm" indica a parte imaginária. A entrada "sufixo" pode ser deixada em branco. Portanto, se numa célula de uma planilha do LibreOffice escrevermos "=COMPLEXO(3;5)", o retorno será o número complexo  $3 + 5i$ .

Nessa seção apresentamos uma gama de algoritmos que utilizam diversas funções pré-definidas do LibreOffice para criar novas funções. Como alguns destes algoritmos tem descrição muito longa (veja o Passo 4 do Algoritmo 5.1), o leitor poderá copiálas da versão em PDF desse trabalho e colar numa planilha eletrônica. Para tanto, e preciso ficar atento a quatro coisas. Primeiro, o leitor deve copiar linha por linha de cada passo dos algoritmos e colar numa planilha eletrônica. Segundo, em alguns

algoritmos (veja Passo 4 do Algoritmo 5.1) aparecerá a palavra "IMAGINÁRIO". Ao copiar e colar, o resultado será "IMAGINARIO", ou seja, o acento agudo do "A" não se manterá do PDF para o LibreOffice. Isso tem que ser corrigido manualmente pelo leitor na planilha. Terceiro, outro elemento que não se mantém são as palavras com aspas. No Algoritmo 5.1, por exemplo, aparece "Acabou". Neste caso, o ato de copiar e colar do PDF para o LibreOffice não manterá as aspas de modo que o LibreOffice as reconheca. E preciso que o leitor apague as aspas copiadas e digite-as na plani-Iha. Por último, é preciso garantir que não haja espaços nas fórmulas das planilhas LibreOffice.

## **5.1 Divisão em Z[i]**

Para determinar o quociente e o resto da divisao de dois elementos de *Z[i]* via uma planilha eletrônica, procedemos de acordo com o seguinte algoritmo:

#### Algoritmo 5.1.

*Passo 1: Escolha*  $a = a_1 + a_2i$  *e*  $b = b_1 + b_2i$  *em*  $\mathbb{Z}[i]$ *, com*  $b \neq 0$  *e abra uma planilha em branco;*

*Passo 2: Na célula B1 digite: =COMPLEXO* $(a_1; a_2)$ 

*Passo 3: Na célula C1 digite: =COMPLEXO*( $b_1; b_2$ )

*Passo 4: Na célula C2 digite:*

```
=SE(C1=COMPLEXO(0;0);"Acabou";COMPLEXO(SE(ABS(ARREDONDAR.PARA.BAIXO
          (IMREAL(IMDIV(B1;C1));0)-
```
*IMREAL(IMDIV(B1 ;C1)))>0,5;ARREDONDAR.PARA.CIMA(IMREAL (IMDIV(B1;C1));0);ARREDONDAR.PARA.BAIXO(IMREAL(IMDIV(B1;C1));0));SE (ABS(ARREDONDAR.PARA.BAIXO(IMAGINÁRIO(IMDIV(B1;C1));0)- IMAGINÁRIO(IMDIV(B1;C1)))>0,5;ARREDONDAR.PARA.CIMA(IMAGINÁRIO (IMDIV(B1;C1));0);ARREDONDAR.PARA.BAIXO(IMAGINÁRIO(IMDIV(B1;C1));0))))*

*Passo 5: Na célula D1 digite: =IMSUBTR(B1;IMPROD(C2;C1))*

*Resultado: As células C2 e D1 retornam, respectivamente, o quociente e o resto da divisão de a por b.*

A figura a seguir ilustra o algoritmo anterior aplicado numa planilha eletrônica para  $a = 75 + 41i$  e  $b = 9 + 15i$ . Obtemos o quociente  $q = 4 - 2i$  e o resto é  $r = 9 - i$ .

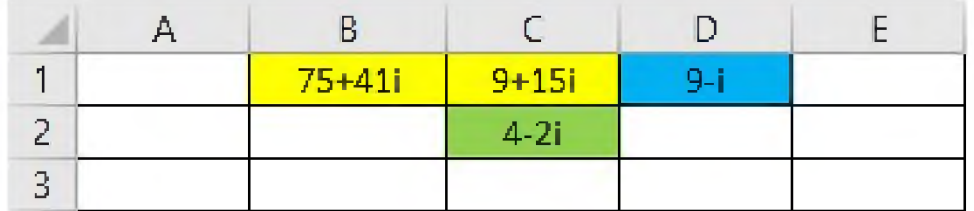

Figura 1.7: Quociente e resto da divisão de  $75 + 41i$  por  $9 + 1i$ 

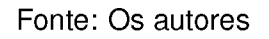

A figura a seguir ilustra o contido na célula C2.

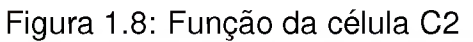

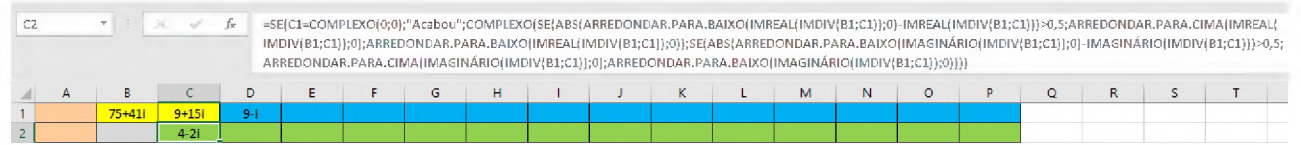

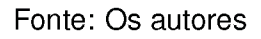

## **5.2 Cálculo do mdc em Z[i]**

Pelo Teorema de Bezout, para determinarmos o  $mdc$  entre dois elementos de um domínio euclidiano, podemos aplicar o algoritmo da divisao sucessivas vezes ate encontrarmos um resto igual a 0. O resto anterior será o  $mdc$  procurado. Portanto, podemos usar uma tabela do LibreOffice para determinar o  $mdc$  de quaisquer dois inteiros gaussianos  $a \in b$ , aplicando o seguinte algoritmo:

#### Algoritmo 5.2.

*Passo 1: Escolha*  $a = a_1 + a_2i$ ,  $b = b_1 + b_2i \in \mathbb{Z}[i]$  *com*  $b \neq 0$  *e aplique o Algoritmo 5.1; Passo 2: Arraste a célula C2 sobre as células D2, E2, F2, G2, etc;*

*Passo 3: Arraste a célula D1 sobre as células E1, F1, G1, H1, etc.*

*Resultado: Quando alguma célula da linha 1 retornar zero, o mdc de a e b será o elemento da linha 1 imediatamente anterior a essa.*

A figura a seguir mostra os cálculos que determinam  $mdc(75+41i, 9+15i)$  utilizando os algoritmo anterior. As ceiulas em azul sao os sucessivos restos, enquanto que as ceiulas em verde sao os respectivos quocientes. Como a celula G1 retornou 0, temos o retorno da célula F1 é o  $mdc(75 + 41i, 9 + 15i)$ , ou seja,  $mdc(75 + 41i, 9 + 15i) = 1 - i$ .

|   | Α | B          | C         | Ð       | F       |           | G      |
|---|---|------------|-----------|---------|---------|-----------|--------|
|   |   | $75 + 41i$ | $9 + 15i$ | $9 - i$ | $-2-2i$ | $1-i$     |        |
| 2 |   |            | $4-2i$    | $1+2i$  | $-2+2i$ | $-2i$     | Acabou |
| 3 |   |            | 0         |         | $-1-2i$ | $-5 - 2i$ | Acabou |
| 4 |   | 0          |           | $-4+2i$ | $9+6i$  | 26-4i     | Acabou |
| 5 |   | $7 + i$    | $1-i$     | 0       |         |           |        |
| 6 |   |            | $3+4i$    |         |         |           |        |

Figura 1.9: Cálculo de  $mdc(75 + 41i, 9 + 15i)$ 

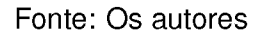

## **5.3 Constantes de Bezout em Z[i]**

O algoritmo a seguir nos mostra como é possível determinar através de uma tabela do LibreOffice as constantes Bezout para um par  $a,b \in \mathbb{Z}[i]$ , ou seja,  $s,t \in \mathbb{Z}[i]$ tais que  $as + bt = mdc(a, b)$ . Para isso, utilizamos as fórmulas recursivas dadas na demonstração do Teorema de Bezout (ver Passos 4 e 5).

#### Algoritmo 5.3.

*Passo 1: Escolha*  $a = a_1 + a_2i$ ,  $b = b_1 + b_2i \in \mathbb{Z}[i]$  *e aplique o Algoritmo 5.2; Passo 2: Nas celulas B3 e C3 digite 1 e 0, respectivamente;*

*Passo 3: Nas células B4 e C4 digite 0 e 1, respectivamente;*

*Passo 4: Na célula D3 digite: =SE(D1=COMPLEXO(0;0);"Acabou";IMSUBTR(B3; IM-PROD(C2;C3)))*

*Passo 5: Na célula D4 digite: =SE(D1=COMPLEXO(0;0);"Acabou";IMSUBTR(B4; IM-PROD(C2;C4)))*

*Passo 6: Arraste a célula D3 sobre as células E3, F3, G3, etc;*

*Passo 7: Arraste a célula D4 sobre as células E4, F4, G4, etc;*

*Resultado: Quando em alguma célula da linha 3 (linha 4) aparecer a palavra "Acabou", a célula imediatamente anterior será o valor de s (valor de t).*

Na figura a seguir vemos como são obtidas as constantes de Bezout para 75 + 41 *i* e  $9 + 15i$ . Temos que  $s = -5 - 2i$  e  $t = 26 - 4i$ .

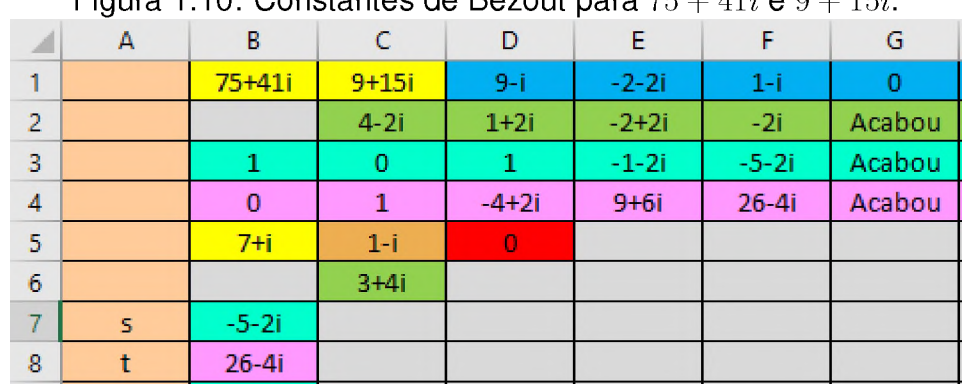

Figura 1.10: Constantes de Bezout para  $75 + 41i$  e  $9 + 15i$ .

Fonte: Os autores

## **5.4 Soluções de Equações Diofantinas em Z[i]**

Consideremos uma equação diofantina  $aX + bY = c$  com  $a = a_1 + a_2i$ ,  $b = b_1 + b_2i$  e  $c = c_1 + c_2i$  em  $\mathbb{Z}[i]$ . Para determinarmos uma solução  $x_0, y_0 \in \mathbb{Z}[i]$  através de uma planilha eletrônica, aplicamos o algoritmo a seguir.

#### Algoritmo 5.4.

*Passo 1: Aplique o Algoritmo 5.3 para a e b;*

*Passo 2: Na célula B5 digite: =COMPLEXO(* $c_1$ *;*  $c_2$ *) Passo 3: Na célula C5 digite:*

*=SE(D1=COMPLEXO(0;0) ;IMPROD(1 ;C1) ;SE(E1=COMPLEXO(0;0) ;IMPROD(1 ;D1); SE(F1=COMPLEXO(0;0) ;IMPROD(1 ;E1) ;SE(G1=COMPLEXO(0;0) ;IMPROD(1 ;F1); SE(H1=COMPLEXO(0;0) ;IMPROD(1 ;G1);SE(I1=COMPLEXO(0;0);IMPROD(1 ;H1) ; SE(J1=COMPLEXO(0;0) ;IMPROD(1 ;I1) ;SE(L1=COMPLEXO(0;0) ;IMPROD(1 ;K1); SE(M1=COMPLEXO(0;0);IMPROD(1;L1);SE(N1=COMPLEXO(0;0);IMPROD(1;M1); SE(O1=COMPLEXO(0;0);IMPROD(1 ;N1) ;SE(P1=COMPLEXO(0;0);IMPROD(1 ;O1) ;0))))))))))))*

*Passo 4: Copie a célula C2 e cole-a na célula C6;*

*Passo 5: Copie a célula D1 e cole-a na célula D5;*

*Passo 6: Na célula B7 digite:*

*=SE(D3="Acabou";IMPROD(1;C3);SE(E3="Acabou";IMPROD(1;D3); SE(F3='Acabou";IMPROD(1;E3);SE(G3='Acabou";IMPROD(1;F3); SE(H3='Acabou";IMPROD(1;G3);SE(I3="Acabou";IMPROD(1;H3); SE(K3="Acabou";IMPROD(1 ;J3);SE(L3="Acabou";IMPROD(1 ;K3); SE(M3='Acabou";IMPROD(1;L3);SE(N3='Acabou";IMPROD(1;M3); SE(O3="Acabou";IMPROD(1;N3);0)))))))))))*

*Passo 7: Copie a célula B7 e cole-a na célula B8;*

*Passo 8: Na célula B9 digite: =SE(D5=COMPLEXO(0;0);IMPROD(C6;B7);"Eq. Sem Sol")*

*Passo 9: Na célula B10 digite: =SE(D5=COMPLEXO(0;0);IMPROD(C6;B8);"Eq. Sem Sol")*

*Resultado: Se nas células B9 e B10 aparecerem a expressão "Eq Sem Sol", então a equação aX* + *bY =* c *não tem solução. Caso contrério, os inteiros gaussianos que aparecem serão, respectivamenté, soluções iniciais x0 e y0 da equação.*

Observação 5.5. *Cabe aqui explicar o que os passo do algoritmo anterior retornam.*

*• O passo 3 desloca o mdc(a,* b) *da linha 1 para a célula C5.*

- *Os passo 4 e 5 retornam, respectivamente, o quociente e o resto da divisão de c* por  $mdc(a, b)$ .
- *Os passos 6 e 7 deslocam as constantes de Bezout das linhas 3 e 4 para as ceiulas B7 e B8.*
- *Os passos 8 e 9 nos dão as soluções iniciais da equação, caso elas existam.*
- *O algoritmo identifica no passo 5 se o resto da divisõo de c por mdc(a,* b) *e igual ou diferente de* 0. *Caso tal resto nõo seja* 0, *o algoritmo fornece a resposta "Eq. Sem Sol.", o que significa que a equaçõo dada nõo tem soluçõo.*

Considere as equações  $(75 + 41)X + (9 + 15i)Y = 7 + i$  e  $(75 + 41)X + (9 + 15i)Y = 7 + i$  $15i$ ) $Y = 7 + 2i$ . As próximas figuras mostram que a primeira equação tem solução  $x_0 = -7 - 26i, y_0 = 94 + 92i$  e a segunda equação não tem solução.

|    |       |            |           | $1 + \mu 1 + \nu$ $\sigma$ $\mu$ |         |         |        |
|----|-------|------------|-----------|----------------------------------|---------|---------|--------|
| ⊿  | А     | B          | C         | D                                | E.      | F       | G      |
| 1  |       | $75 + 41i$ | $9 + 15i$ | $9 - i$                          | $-2-2i$ | $1-i$   | 0      |
| 2  |       |            | $4-2i$    | $1+2i$                           | $-2+2i$ | $-2i$   | Acabou |
| 3  |       | 1          | 0         | 1                                | $-1-2i$ | $-5-2i$ | Acabou |
| 4  |       | 0          | 1         | $-4+2i$                          | $9+6i$  | 26-4i   | Acabou |
| 5  |       | $7 + i$    | $1-i$     | $\bf{0}$                         |         |         |        |
| 6  |       |            | $3+4i$    |                                  |         |         |        |
| 7  | S.    | $-5-2i$    |           |                                  |         |         |        |
| 8  | t     | 26-4i      |           |                                  |         |         |        |
| 9  | $x_0$ | $-7 - 26i$ |           |                                  |         |         |        |
| 10 | Yo    | 94+92i     |           |                                  |         |         |        |

Figura 1.11:  $(75 + 41)X + (9 + 15i)Y = 7 + i$  tem solução

Fonte: Os autores

### 5. CÁLCULOS EM Z[I] ATRAVÉS DE PLANILHAS ELETRÔNICAS

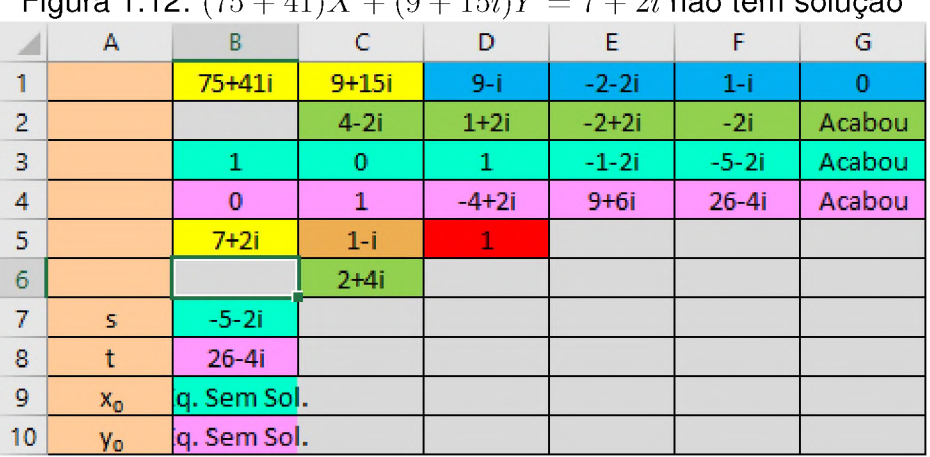

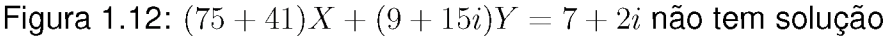

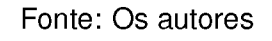

O próximo algoritmo visa determinar outras soluções de  $aX + bY = c$  via uma planilha eletrônica. Estas soluções são determinadas via as fórmulas dadas pelo Teorema  $3.3(iii)$ .

#### Algoritmo 5.6.

*Passo 1: Aplique o Algoritmo 5.4 para equação aX + bY = c; Passo 2: Na célula B11 digite:*

*=COMPLEXÜ(SE(ABS(ARREDÜNDAR.PARA.BAIXÜ(IMREAL(IMDIV(B1;C5));0)*

*IMREAL(IMDIV(B1;C5)))>0,5;ARREDONDAR.PARA.CIMA(IMREAL(IMDIV(B1;C5));0); ARREDÜNDAR.PARA.BAIXÜ(IMREAL(IMDIV(B1;C5));0));SE(ABS (ARREDONDAR.PARA.BAIXO(IMAGINÁRIÜ(IMDIV(B1;C5));0)- IMAGINÁRIÜ(IMDIV(B1;C5)))>0,5;ARREDÜNDAR.PARA.CIMA (IMAGINÁRIO(IMDIV(B1;C5));0);ARREDONDAR.PARA.BAIXÜ (IMAGINÁRIÜ(IMDIV(B1;C5));0)))*

*Passo 3: Na célula B12 digite:*

*=COMPLEXO(SE(ABS(ARREDONDAR.PARA.BAIXO(IMREAL(IMDIV(C1;C5));0)*

*IMREAL(IMDIV(C1;C5)))>0,5;ARREDÜNDAR.PARA.CIMA(IMREAL(IMDIV(C1;C5));0);*

# *ARREDONDAR.PARA.BAIXO(IMREAL(IMDIV(C1;C5));0));SE(ABS (ARREDONDAR.PARA.BAIXO(IMAGINÁRIO(IMDIV(C1;C5));0)- IMAGINÁRIO(IMDIV(C1;C5)))>0,5;ARREDONDAR.PARA.CIMA (IMAGINÁRIO*

*(IMDIV(C1;C5));0);ARREDONDAR.PARA.BAIXO(IMAGINÁRIO(IMDIV(C1;C5));0)))*

*Passo 4: Escolha um inteiro gaussiano*  $z = z_1 + z_2i$  e na célula B13 digite: =COMPLEXO( $z_1; z_2$ ) *Passo 5: Na célula B14 digite: =IMSOMA(B9;IMPROD(B12;B13)) Passo 6: Na célula B15 digite: =IMSUBTR(B10;IMPROD(B11;B13)) Resultado: As células B14 e B15 retornam valores de x e y que são soluções de*  $aX + bY = c$ .

*a b* Observação 5.7. *No Algoritmo 5.6, os passos 2 e 3 calculam - e - , respectivamente. d d b a Os passos 5 e 6 determinam, respectivamente, soluções*  $x = x_0 + \r - z$  *e*  $y = y_0 - \r - z$ *d d para cada*  $z \in \mathbb{Z}[i]$  *que for digitado na célula B13.* 

Exemplo 5.8. *A préxima figura mostra todos os algoritmos descritos nesta seção*  $\text{serem aplicados para a equação } (75+41i)X + (9+15i)Y = 7+i. \text{ Temos que } mdc(75+41i)X + (9+15i)Y = 7+6i.$  $a_{\frac{1}{2}}$  $41i, 9 + 15i) = 1 - i$  *e*  $1 - i|7 + i$ . Também,  $x_0 = -7 - 26i, y_0 = 94 + 92i, \frac{\pi}{7} = 17 + 58i$  *e*  $\frac{\pi}{7} = 1$ *d d*  $-3+12i$ . *Por fim,*  $x = -28+7i$  *e*  $y = 101-99i$  *são soluções obtidas a partir de*  $z = 3+i$ *.* 

|                |       |              |              |              |         |         | $q$ ura 1.10. Ομίτα δύποραν θα εφααφάν (70 + 41)Δ + (9 + 107)1 = 7 = |
|----------------|-------|--------------|--------------|--------------|---------|---------|----------------------------------------------------------------------|
| ◢              | A     | B            | $\mathbb{C}$ | D            | E.      | F.      | G                                                                    |
| 1              |       | $75 + 41i$   | $9 + 15i$    | $9-i$        | $-2-2i$ | $1-i$   | 0                                                                    |
| $\overline{2}$ |       |              | $4-2i$       | $1+2i$       | $-2+2i$ | $-2i$   | Acabou                                                               |
| 3              |       | $\mathbf{1}$ | 0            | $\mathbf{1}$ | $-1-2i$ | $-5-2i$ | Acabou                                                               |
| 4              |       | o            | $\mathbf{1}$ | $-4+2i$      | $9+6i$  | $26-4i$ | Acabou                                                               |
| 5              |       | $7 + i$      | $1 - i$      | $\mathbf{0}$ |         |         |                                                                      |
| 6              |       |              | $3+4i$       |              |         |         |                                                                      |
| 7              | S.    | $-5-2i$      |              |              |         |         |                                                                      |
| 8              | t     | 26-4i        |              |              |         |         |                                                                      |
| 9              | $x_0$ | $-7 - 26i$   |              |              |         |         |                                                                      |
| 10             | Yo.   | 94+92i       |              |              |         |         |                                                                      |
| 11             | a/d   | 17+58i       |              |              |         |         |                                                                      |
| 12             | b/d   | $-3+12i$     |              |              |         |         |                                                                      |
| 13             | Z.    | $3 + i$      |              |              |         |         |                                                                      |
| 14             | x.    | $-28+7i$     |              |              |         |         |                                                                      |
| 15             | ٧     | 101-99i      |              |              |         |         |                                                                      |

Figura 1.13: Outra solução da equação (75 + 41)X + (9 + *lbi)Y =* 7 + *i*

Fonte: Os autores

# <span id="page-33-0"></span>**Conclusão**

Determinar um  $mdc$  entre dois elementos de um domínio qualquer pode ser trabalhoso. Isso se deve ao fato da definição de  $mdc$  não apresentar um possível candidato. Ela apenas diz que  $d$  é um  $mdc$  de  $a \in b$ , se  $d$  é um divisor comum de  $a \in b$  e qualquer outro divisor comum de *a* e b divide d. Pela Observaçao 2.7, quando estamos trabalhando com domínios euclidianos, isso fica um pouco mais fácil, porém, podemos ter dificuldades nos calculos das sucessivas divisões. Por isso, um programa de computador que realize tais calculos e crucial. O mesmo vale para determinarmos as constantes de Bezout e as soluções de equações diofantinas.

Nesse sentido, os algoritmos para  $\mathbb{Z}[i]$  que apresentamos na Seção 5 são interessantes e muito práticos, pois eles podem ser aplicados praticamente em qualquer computador, *smartphone* ou *tablet* sem a necessidade do conhecimento de uma linguagem de programação específica. Basta ter instalado o *Office* ou o LibreOffice e seguir os passos apresentados nos algoritmos da Seção 5. Observamos que uma vez programada uma tabela conforme descrevemos anteriormente, só é preciso alterar as células B1, C1, B5 e B13 para determinar diferentes  $mdc's$  ou resolver diferentes equações diofantinas.

Durante o desenvolvimento desse trabalho, percebemos a falta de recursos computacionais simples, viáveis e assecíveis para a realização dos cálculos algébricos em  $\mathbb{Z}[i]$  que necessitávamos. Com essa necessidade passamos considerar as planilhas do LibreOffice como uma possibilidade de ferramenta. Nós as escolhemos por vários motivos, dentre eles a facilidade de acesso e manuseio pelos usuarios, bem como a existência de algumas funções pré-definidas, por exemplo, multiplicação, adição e

subtração de números complexos. Por um lado, para nós o mais importante foi a programação da divisão euclidiana em  $\mathbb{Z}[i]$ . Por outro lado, como pode-se perceber no Passo 4 do Algoritmo 5.1, esta programação foi a mais difícil, pois envolve diversos comandos lógicos.

Nos acreditamos que um aplicativo de celular como aquele desenvolvido em (DOS SANTOS, 2016) seria muito mais atrativo. Porém, ele se limita a *smartphones* com sistema *Android*. Ressaltamos ainda que as planilhas que apresentamos também podem ser usadas para resolver equações diofantinas clássicas, ou seja, com coeficientes em  $\mathbb Z$ . Para tanto, basta zerar a parte imaginária dos coeficientes e termo independente da equação.

Esperamos que estudantes e professores de graduação e pós-graduação se inspirem em utilizar as planilhas do LibreOffice para outras atividades. Por exemplo, em (DE JESUS, 2018) os autores descrevem como tais planilhas podem ser uteis para o estudo de Geometria Analítica. Elas sao viaveis para resolver sistemas lineares com poucas incógnitas através da Regra de Cramer, pois essa regra depende apenas de cálculos de determinantes e quociente de números reais, que podem ser realizados facilmente em uma planilha eletrônica. Além disso, acreditamos que equações diofantinas sobre outros domínios euclidianos do tipo  $\mathbb{Z}[\alpha]$ , como descritos no Exemplo 1.2, possam ser estudados com o auxílio de tabelas do LibreOffice.

# <span id="page-35-0"></span>**Referências Bibliográficas**

- [1] LIBREOFFICE. **Funções de suplemento (add-in), lista das funções de análise - parte 2.** Disponível em: < [https://help.libreoffice.](https://help.libreoffice.0rg/3.3/Calc/Add-)0 rg/3 .3/Calc/Addin*punctions, -List-of-Analysis-Functions-Part-Two/pt* — *BRí.Acessoeml7demarÇode2020.*
- [2] SEMATIC SCHOLAR. **SOLUTION OF SIMPLE DIOPHAN-TINE EQUATIONS BY MEANS OF MATLAB.** Disponível em: < <https://www.semanticscholar.org/paper/SOLUTION-OF-SIMPLE->DIOPHANTINE-EQUATIONS-BY-MEANS/6ec1d1d98bb1044fb0683540474b3dadca04bfe0>. Acesso em: 25 de setembro de 2019.
- [3] ANDERSON, M. e FEIL, T. **A First Course in Abstract Álgebra:** Rings, Groups and Fields. 3a Edição. New York: CRC Press, 2015.
- [4] GATHEN, J. V. Z. e GERHARD, J. **Modern Computer Álgebra.** 3a Edição. New York: Cambridge University Press, New York, 2013.
- [5] HEFEZ, A. **Aritmética,** 2a Edição. Rio de Janeiro: SBM-Coleção PROFMAT, 2016.
- [6] MILIES, C. F. P. M. e COELHO, S. P. Números: Uma Introdução à Matemática. 3a Edição 2 reimpr. São Paulo: Editora da USP, 2006.
- [7] DE JESUS, O. F. O Uso de Planilhas do Excel Aplicadas a Tópicos de Geometria Analítica. 2018, 243f. Dissertação (Matemática) - Universidade Federal de Goias, Jatai, 2018.
- [8] DOS SANTOS, L. A. Equações diofantinas lineares: um aplicativo para a resolução. 2016, 65f. Trabalho de Conclusão de Curso (Licenciatura em Matemática) - Universidade Estadual Paulista, Guaratinguetá, 2016.